## Verzeichnis der Wahllokale Gemeinde Bad Laer Landtagswahl 2022

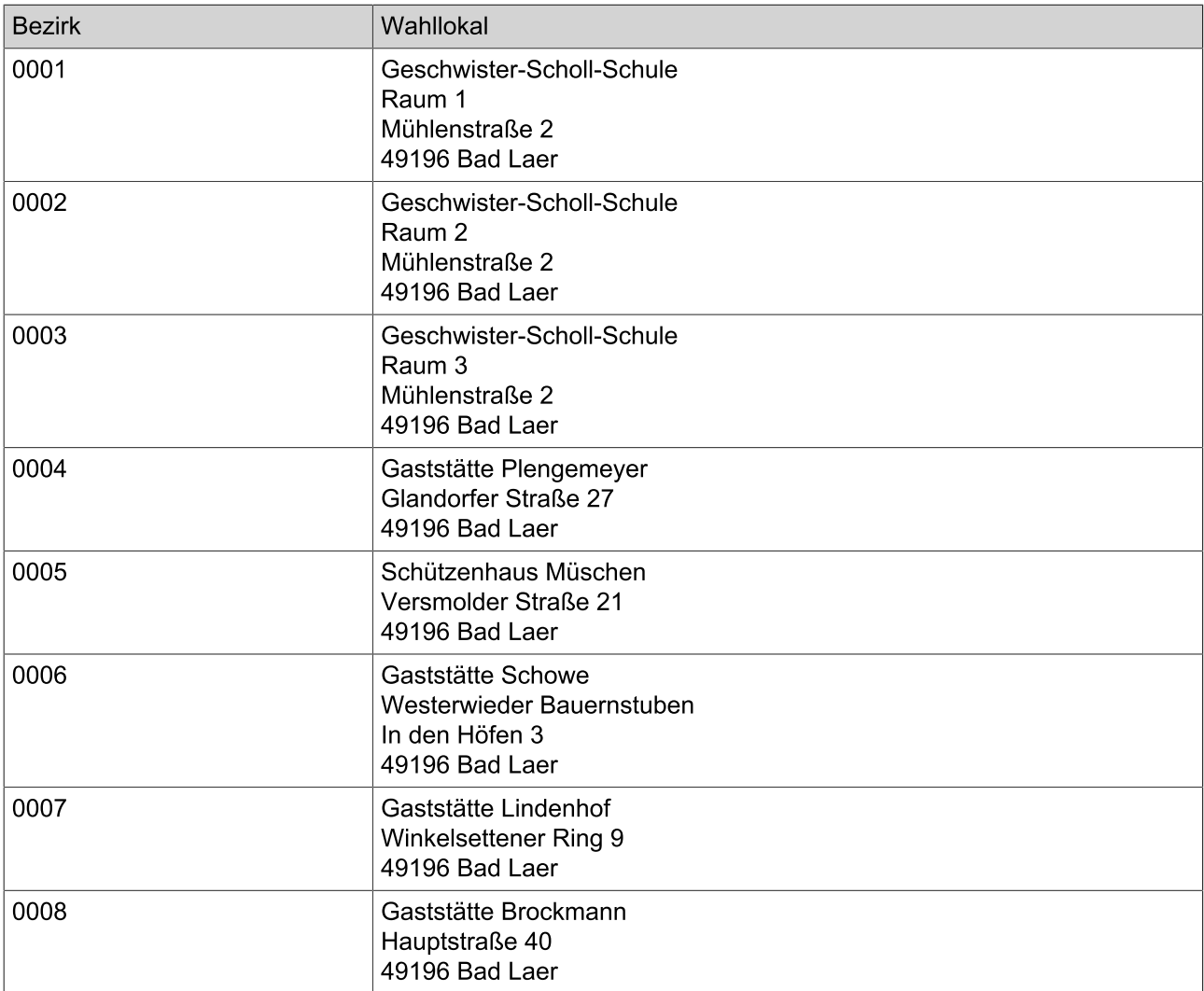